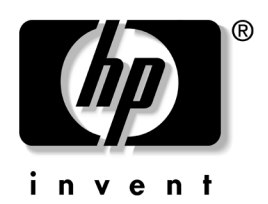

## manuel de mise en route

business desktops

Référence : 312942-051

## Février 2003

Utilisez le présent manuel après avoir suivi les étapes présentées dans l'*Aide mémoire d'installation*. Il vous sera utile pour configurer les logiciels préinstallés. Des conseils de dépannage élémentaires sont également fournis pour le cas où vous rencontreriez des problèmes au démarrage initial.

© 2003 Hewlett-Packard Company © 2003 Hewlett-Packard Development Company, L.P.

HP, Hewlett Packard et le logo Hewlett-Packard sont des marques de Hewlett-Packard Company aux États-Unis et dans d'autres pays.

Compaq, le logo Compaq et iPAQ sont des marques de Hewlett-Packard Development Company, L.P. aux États-Unis et dans d'autres pays.

Microsoft, MS-DOS, Windows et Windows NT sont des marques de la société Microsoft aux États-Unis et dans d'autres pays.

Adobe, Acrobat et Acrobat Reader sont des marques ou des marques déposées de Adobe Systems Incorporated.

Tous les autres noms de produit mentionnés dans le présent document sont des marques de leurs sociétés respectives.

Hewlett-Packard Company ne saurait être tenu responsable des erreurs ou omissions techniques ou rédactionnelles qui pourraient subsister dans ce document, ni des dommages accidentels ou consécutifs à la fourniture, aux résultats obtenus ou à l'utilisation du présent matériel. Les informations de ce document sont fournies "en l'état" sans garantie d'aucune sorte, y compris et sans limitation, les garanties implicites de qualité marchande et d'aptitude à un usage particulier ; de plus, ces informations sont susceptibles d'être modifiées sans préavis. Les conditions de garantie des produits HP sont définies dans le texte de garantie accompagnant chaque produit. Aucune partie du présent document ne saurait être interprétée comme constituant un quelconque supplément de garantie.

Ce document contient des informations protégées par des droits d'auteur. Aucune partie de ce document ne peut être photocopiée, reproduite ou traduite dans une autre langue sans l'accord écrit préalable de Hewlett-Packard Company.

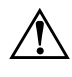

**AVERTISSEMENT :** le non-respect de ces instructions expose l'utilisateur à des risques potentiellement très graves.

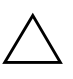

**ATTENTION** : le non-respect de ces instructions présente des risques, tant pour le matériel que pour les informations qu'il contient.

manuel de mise en route business desktops

Première édition (février 2003)

Référence : 312942-051

## Table des matières

## Mise en route

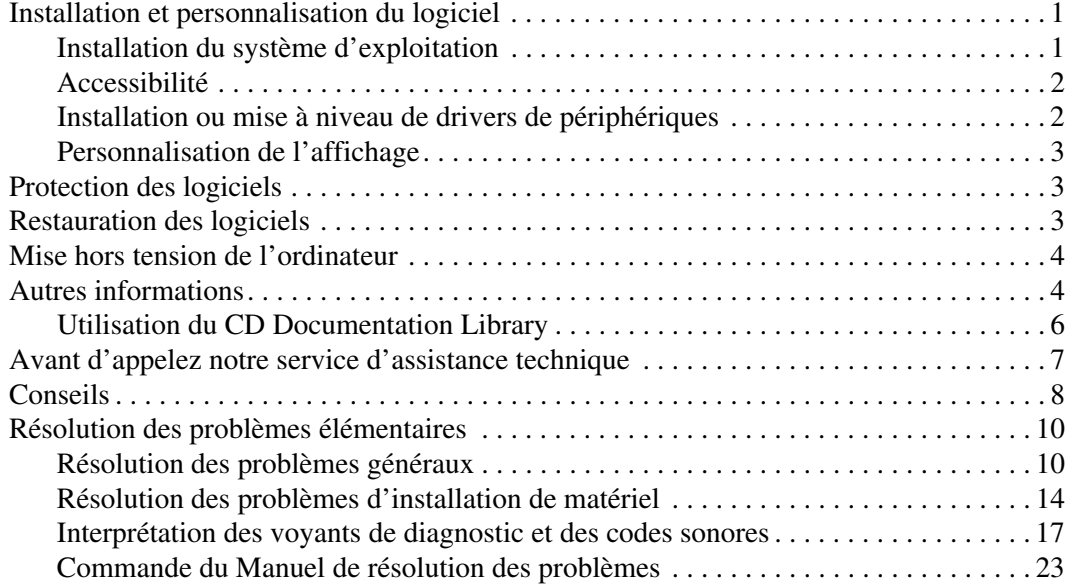

www.hp.com iii

312942-051.book Page iv Thursday, February 6, 2003 5:23 PM

Table des matières

iv www.hp.com

I

 $\bigoplus$